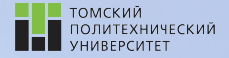

Углубленный курс информатики

Лекция 4 Структуры данных: Словари и множества

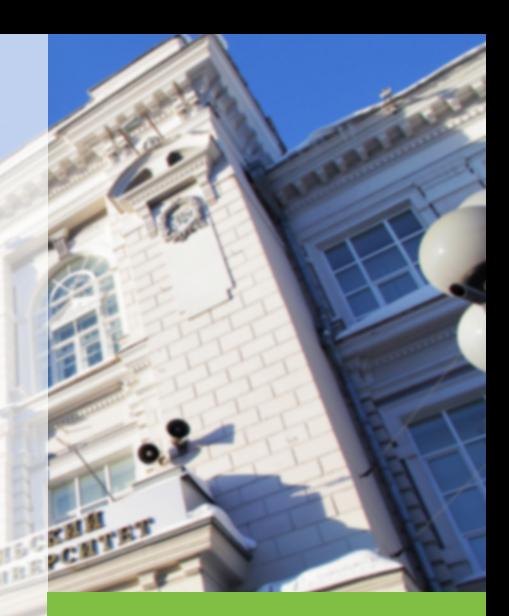

26 февраля 2022 г. Игорь Михайлович Долганов, к.т.н., доцент ОХИ ИШПР

tpu.ru

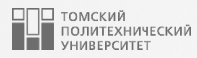

# Содержание

# 1. [Словари](#page-2-0)

- [Базовые операции со словарями](#page-5-0)
- [Изменение словарей](#page-7-0)
- [Распространенные методы словарей](#page-8-0)
- [Вложенные словари](#page-12-0)
- [Инициализация словарей](#page-13-0)
- [Генераторы словарей](#page-14-0)
- [Словарные представления](#page-16-0)
- 2. [Множества](#page-20-0)
	- [Создание объектов множеств](#page-22-0)
	- [Распространенные методы множеств](#page-27-0)
	- [Распространенные методы множеств](#page-28-0)
	- [Генераторы множеств](#page-30-0)
	- [Примеры использования множеств](#page-31-0)

<span id="page-2-0"></span>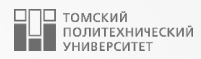

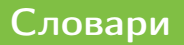

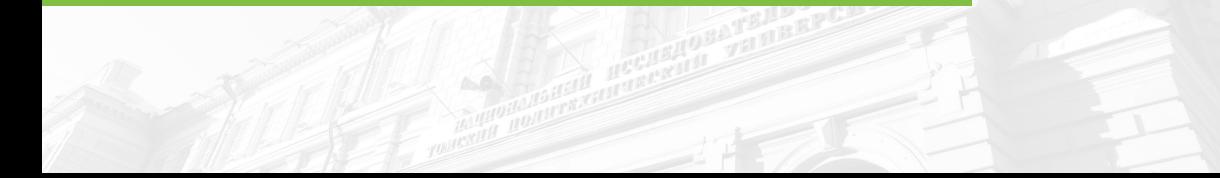

# Словари (dict) <sup>4</sup>

- *Словари* представляют собой наиболее гибкие структуры данных в Python. Их можно представить как некий аналог адресной книги, в которой можно найти адрес или контактную информацию о человеке, зная лишь его имя.
- Словари не сохраняют порядок следования своих элементов в отличие от списков.
- Элементы словарей хранятся и извлекаются по ключам, а не по индексам.
- Поиск элементов в словаре по ключу является крайне быстрой операцией, т.к. сами словари представляют собой максимально оптимизированную структуру данных.

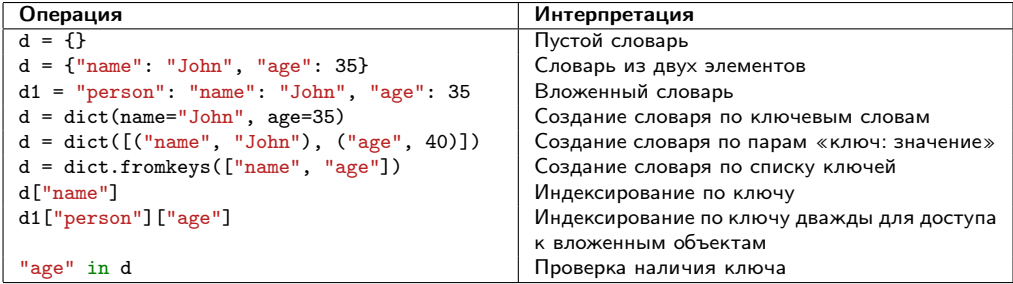

# **Словари** 5

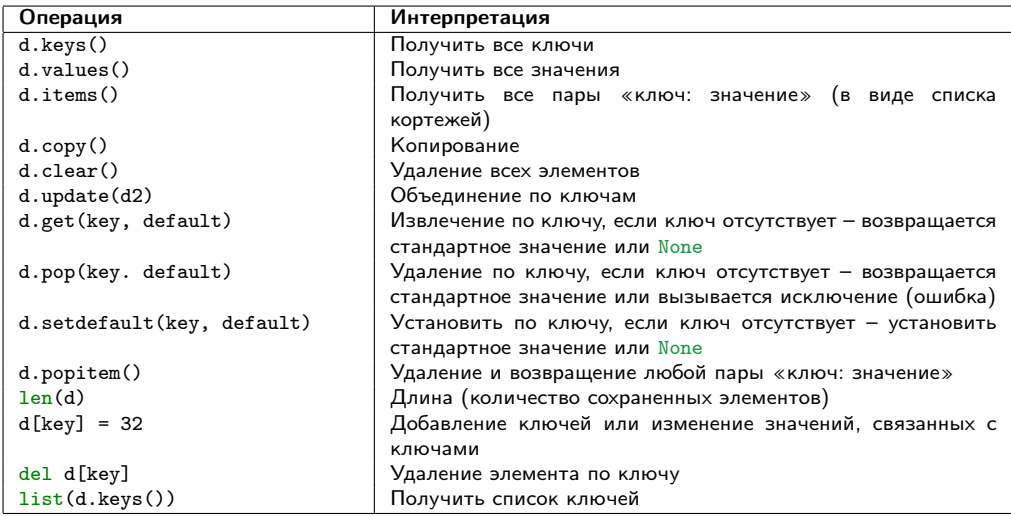

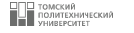

<span id="page-5-0"></span>■ Обычно сначала создается словарь при помощи литерального выражения, а затем в нем сохраняются элементы, доступ к которым в последствии производится по ключам:

```
1 >>> d = {"spam": 3, "ham": 2, "eggs": 4} #Создание словаря<br>2 >>> d["spam"] #Получение значения по ключу
   >>> d ["spam<sup>"</sup>] #Получение значения по ключу
\begin{array}{c|c} 3 & 3 \\ 4 & 5 \end{array}4 >>> d<br>5 {"spa
    {\{" spam": 3, "ham": 2, " eggs": 4} #Порядок может измениться
6
```
■ Для индексации словарей применяется тот же синтаксис с квадратными скобками, что и для списков, однако в данном случае он означает доступ по ключу, а не по индексу.

### Базовые операции со словарями <sup>7</sup>

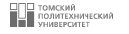

- Встроенная функция len работает со словарями также, как со списками и строками – возвращает количество элементов, хранящихся в словаре или длину списка его ключей.
- Операция проверки вхождения in в случае со словарями позволяет проверять существование ключей, а метод **keys возвращает все ключи**:

```
\Rightarrow len(d) \qquad #Количество элементов в словаре
\begin{array}{c} 2 \\ 3 \end{array}3 >>> " eggs " in d #Проверка вхождения
4 True<br>5 >>> list(d.keys())
5 >>> list (d. keys ()) #Создание списка ключей в словаре d
6 ["spam", "ham", "eggs"]
7
```
 $\blacksquare$  Вызов метода keys помещен внутрь функции list, по причине того, что метод keys возвращает итератор вместо физического списка. Вызов функции list получает все значения этого итератора и сохраняет их, хотя в ряде случаев использование списков не требуется.

### <span id="page-7-0"></span>Изменение словарей в этом при подводительно в контроля в восстановки в 8

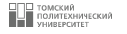

- Наряду со списками, словари являются *изменяемыми* объектами.
- Для изменения или создания элемента необходимо просто выполнить присваивание по ключу.
- Оператор del также определен для словарей: он производит удаление элемента с ключом, указанным в качестве индекса.

```
1 >>> d = {"spam": 3, "ham": 2, "eggs": 4}<br>2 >>> d["ham"] = ["grill". "bake". "frv"]
    \Rightarrow >> d ["ham"] = ["grill", "bake", "fry"] #Замена значения на список
    5 > 3 d4 {" spam ": 3 , "ham": [" grill ", " bake ", "fry "] , " eggs ": 4}
 5 \mid \rangle>> del d["spam"] #Удаление элемента
 6 \rightarrow \rightarrow d
7 \left\{ \begin{array}{l} \text{``ham":} \left[ \begin{array}{l} \text{``grill",} \end{array} \right. \text{``bake",} \left. \begin{array}{l} \text{``fry"} \end{array} \right], \left. \begin{array}{l} \text{``eggs":} \end{array} 4 \right\}>> d ["brunch"] = "Bacon" #Добавление нового элемента
\circ >>> d
10 {"ham": ["grill", "bake", "fry"], "eggs": 4, "brunch": "Bacon"}
11
```
■ Присваивание по новому ключу словаря приводит к созданию нового элемента.

#### <span id="page-8-0"></span>**Распространенные методы словарей это не при в принятии в дейстративность**

2

5

8

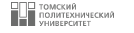

- Методы values и items возвращают, соответственно, значения словаря и список кортежей с парами «ключ: значение».
- Совместно с методом keys их удобно использовать в циклах, которые нужны для прохода по элементам.
- $\blacksquare$  Как и метод keys, методы values и items возвращают итераторы, поэтому их вызовы помещены в функцию list:

```
1 | \gg> d = \{ "spam": 4, "ham": 1, "eggs": 2 \}3 \mid \rangle > \rangle list (d. values ())
4 [4, 1, 2]\begin{array}{c|c} 6 & \rightarrow \rightarrow & \text{list (d.items ()}) \\ \hline 7 & \text{[("spam", 4), ( "ham")} \end{array}[ ("spam", 4), ("ham", 1), ("eggs", 2)]
```
## Распространенные методы словарей **Самира и словарей** 10

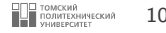

- Во многих случаях невозможно предугадать содержимое словаря до запуска программы или при написании кода.
- Извлечение по несуществующему ключу интерпретируется как ошибка, однако метод get возвращает в таких случаях стандартное значение – None или переданное ему значение.

```
\gg d.get ("span")
2 4
 3
4 \mid \rangle >>> d.get ("banana")
5
6 \rightarrow \rightarrow print (d.get("banana"))7 None
8
9 >>> d.get ("banana", "Empty")
10 " Empty "
11
```
### Распространенные методы словарей **11 САССА СТАРБОВАРИ СТАРИ СТАРИ СТАРИ СТАРИТЕ**

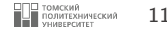

■ Метод update объединяет ключи и значения одного словаря с ключами и значениями другого словаря, переписывая значения одинаковых ключей при возникновении конфликтов:

```
2
4
6
9
```

```
1 | \gg> d = \{ "buristic" : 2, "burger" : 3 \}3 \mid \gg \gg d1 = {"pizza": 2, "nachos": 5}
5 \rightarrow \rightarrow d. update (d1)
7 \times 22 d
8 {"buritto": 2, "burger": 3, "pizza": 2, "nachos": 5}
```
### **Распространенные методы словарей пользование при подверги в принятии и пользовать пользовать пользовать пользовать**

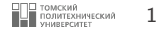

- Метод pop удаляет ключ из словаря и возвращает ассоциированное с ним значение.
- Во многом этот метод похож на одноименный для списков, однако вместо необязательного индекса он принимает ключ:

```
\begin{array}{c|c} 1 & \rightarrow \rightarrow & d \\ 2 & \text{f"bur} \end{array}2 {" buritto ": 2 , " burger ": 3, " pizza ": 2 , " nachos ": 5}
 3
4 \mid \rangle >>> d.pop("burger")
 5 3
 6
7 >>> d.pop("pizza")
 8 2
 Q10 \, >>> d
11 { "buritto": 2, "nachos": 5}
12
```
### <span id="page-12-0"></span>**Вложенные словари 13 вероятное словари 13**

■ Встроенные типы Python позволяют с легкостью представлять структурированную информацию, особенно, когда они вложены друг в друга.

```
\begin{array}{c|c|c|c} 1 & \rightarrow & \rightarrow & \text{data} = \{ \text{"name"} : \text{"John"} , \\ 2 & \text{"iobs"} : \text{["devel"} \end{array}2 ... "jobs": ["developer", "professor"],<br>3 ... "web": "www.iohn.org/iohn".
3 ... "web": "www.john.org/john",<br>4 ... "home": {"state": "Overwork
                           "home": {"state": "Overworked", "zip": 13546}}
5
```
■ Для доступа к компонентам вложенных объектов нужно просто составить цепочку операций индексирования:

```
\begin{array}{c|c} 1 & \rightarrow \rightarrow \rightarrow \text{data} [\text{ "name"}] \\ \hline \end{array}2 " John "
3 \rightarrow \rightarrow data ["jobs"]
4 ["developer", "professor"]
5 >> data<sup>["</sup>jobs"][1]
6 " professor "
7 \times 2 data ["home"] ["state"]
8 " Overworked "
9
```
### <span id="page-13-0"></span>Инициализация словарей и продолжение при подводительно при подводительно при подводительно при подводительности

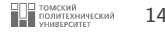

В качестве иллюстрации стандартного способа инициализации словаря, рассмотрим объединение его ключей и значений при помощи функции zip с последующей передачей результата вызову dict:

```
_1 | >>> list(zip(["a", "b", "c"], [1, 2, 3])) #Упаковка ключей и значений
2 [("a", 1) , ("b", 2) , ("c", 3) ]
    \Rightarrow d = dict(zip(["a", "b", "c"], [1, 2, 3]))
\begin{array}{c|c|c|c|c} 6 & & & & & & \\ \hline 7 & & & & & & \\ \end{array}{n \choose 1}, "b" : 2, "c" : 3}
```
# <span id="page-14-0"></span>**Генераторы словарей 15 года 15 года 125 года 125 года 24 года 25 года 25 года 25 года 25 года 25 года 25 года 25 года 25 года 25 года 25 года 25 года 25 года 25 года 25 года 26**

11

■ Генераторы словарей выполняют подразумеваемый цикл, накапливая на каждом шаге результаты «ключ: значение» и используя их для заполнения нового словаря:

```
1 | \gg> d = \{k: v \text{ for } k, v \text{ in } zip(["a", "b", "c"] , [1, 2, 3])\}\begin{array}{c|c|c|c|c} 2 & & & & & & \\ \hline 3 & & & & & \\ \end{array}\{ "a": 1, "b": 2, "c": 3}
4
```
■ Допускается использовать генераторы словарей для отображения одиночного потока значений на словари, а ключи могут вычисляться при помощи выражений, как и значения:

```
1 \vert \ >> \ d \ = \ \{ \texttt{x}: \ \texttt{x} \ \texttt{**} \ \ 2 \ \ \texttt{for} \ \ \texttt{x} \ \ \texttt{in} \ \ [ \, 1 \, , \ \ 2 \, , \ \ 3 \, , \ \ 4 \, , \ \ 5 \, ] \, \}2 \rightarrow \rightarrow d
 3 {1: 1, 2: 4 , 3: 9, 4: 16 , 5: 25}
 4 \mid \rightarrow >> d = \{ c: c \mod 5 \text{ for } c \text{ in "hello"} \}5 \rightarrow \rightarrow d
6 \{ "h": "hhhhhh", "e": "eeeee", "l": "11111", "o": "00000"}
7 >>> fruits = {fruit.upper(): fruit + "!"
8 for fruit in ["banana", "orange", "apple"]}
9 \rightarrow \rightarrow fruits
10 {"BANANA": "banana!", "ORANGE": "orange!", "APPLE": "apple!"}
```
### **Генераторы словарей 16 Генераторы словарей 16**

Генераторы словарей также удобно использовать при инициализации словарей из списка ключей, во многом подобно тому, как это можно реализовать при помощи метода fromkeys:

```
1 >>> d = dict.fromkeys(["a", "b", "c", "d"], -1) #Инициализация
2 #словаря из ключей и значения -1
\begin{array}{c|c|c|c|c} 3 & & & & & & \\ 4 & & & & & & \\ \end{array}4 \begin{cases} {\text{``a''}}: -1, {\text{``b''}}: -1, {\text{``c''}}: -1, {\text{``d''}}: -1 \\ 5 \end{cases}<br>5 >>> d = {key: -1 for key in ["a", "b
5 > > > d = {key: -1 for key in ["a", "b", "c", "d"]}6 >>> d<br>7 { \binom{n}{4} + 3
   \{ \text{``a''} : -1, \text{``b''} : -1, \text{``c''} : -1, \text{``d''} : -1 \}8 \mid \rangle > \rangle d = dict.fromkeys ("hello")
9 >>> d
10 {"h": None , "e": None , "l": None , "o": None } #Другой итерируемый
11 #объект и значение по умолчанию
12 \mid \rightarrow \rightarrow d = {key: None for key in "hello"}
13 \times 52 d
14 {"h": None , "e": None , "l": None , "o": None }
15
```
# <span id="page-16-0"></span>Словарные представления **Словарные** представления

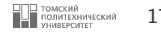

- Методы словарей keys, values и items возвращают объекты представлений.
- Объекты представлений являются итерируемыми объектами, т.е. возвращают результирующие элементы по одному за раз, а не генерируют весь список в памяти.

```
\begin{array}{c|c|c|c|c|c} 1 & >> & d & = & \text{dict}(x=1, y=2, z=3) \\ 2 & >> & d & \end{array}\begin{array}{c|c} 2 & \rightarrow \rightarrow & d \\ 3 & \{ "x" : \end{array}{\begin{bmatrix} \begin{bmatrix} 0 & x \end{bmatrix}} : 1, \begin{bmatrix} 0 & y \end{bmatrix} : 2, \begin{bmatrix} 0 & z \end{bmatrix} : 3}4 >> k = d \cdot \text{keys}(5 >>> k
6 dict_keys (["x", "y", "z"])
7 >> list (k)
8 ["x", "y", "z"]
9 \mid \rangle > \rangle y = d. values ()
10 \, >>> v
11 dict_values ([1, 2, 3])
12 >>> list (v)
13 [1, 2, 3]
_{14} >>> d.items ()
15 dict_items ([("x", 1), ("y", 2), ("z", 3)])
_{16} >>> list (d. items ())
17 [("\mathbf{x}", 1), ("y", 2), ("z", 3)]
18
```
# **Словарные представления 18 Словарные** представления

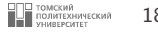

■ Сами словари в Python имеют встроенные итераторы, которые возвращают последовательность ключей, поэтому в большинстве случаев нет необходимости вызова метода keys:

```
1 >>> d = dict.fromkeys(["a", "b", "c"], -1) #Инициализация
2 #словаря из ключей и значения -1
\begin{array}{c|c}\n3 & \rightarrow \rightarrow & \text{for key in d:} \\
4 & \text{or } \\
\end{array}... print (key, end="")
\begin{array}{c|c} 5 & \ldots \\ 6 & a \end{array}6 a b c
7
```
# **Словарные представления 19 Словарные** представления

■ Словарные представления отражают изменения, вносимые в словарь после их создания:

```
\begin{array}{c|c|c|c} 1 & & & & & & \\ \hline 2 & & & & & \\ \end{array}\{ "x": 1, "y": 2, "z": 3 \}3
4 >> k = d \cdot \text{keys}()\begin{array}{c|c}\n5 & \rightarrow & \rightarrow & k \\
6 & \text{dict}\n\end{array}dict_keys (["x", "y", "z"])7
8 \rightarrow >> y = d. values ()
9 \rightarrow >> v10 dict_values ([1, 2, 3])
11
12 >>> del d["x"]
13 >>> d
14 {"y": 2, "z": 3}
15
16 >>> k
17 dict_keys (\begin{bmatrix} "y" , "z" \end{bmatrix})
18
19 >>> v
20 dict_values ([2 , 3])
21
```
### Замечания по использованию словарей <sup>20</sup>

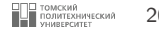

- Словари являются отображениями и не поддерживают операции, специфичные для последовательностей.
- Среди элементов словарей отсутствует понятие порядка, поэтому конкатенация и срезы для них неприменимы.
- Присваивание по новым индексам добавляет элементы в словарь.
- Ключи могут создаваться при написании словарного литерала или при присваивании значений новым ключам.
- Ключи не обязательно должны быть строковыми объектами. Например, в качестве ключей можно использовать целые числа, кортежи также могут быть ключами словаря.
- Изменяемые объекты: списки, множества и другие словари не могут быть ключами, но могут использоваться как значения.

<span id="page-20-0"></span>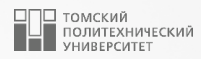

# [Множества](#page-20-0)

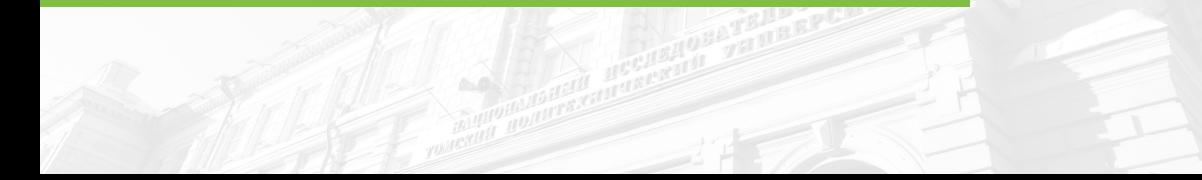

# $M$ ножества (set)  $^{22}$

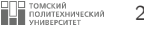

- Множество представляет собой неупорядоченную коллекцию уникальных элементов, являющихся неизменяемыми объектами.
- Элемент встречается во множестве только один раз, в независимости от того, сколько раз он был добавлен.
- Поскольку множества представляют собой коллекции других элементов, они разделяют некоторые свойства и поведение с такими типами, как списки и словари. Например, множества являются *итерируемыми объектами*, их можно увеличивать и уменьшать по требованию, в них можно добавлять объекты других типов.
- Множества не сохраняют порядок следования элементов и не отображают ключи на значения.
- Множества являются *изменяемыми объектами* и не могут быть вложенны в другие множества.

# <span id="page-22-0"></span>**Создание объектов множеств** 23

■ Для создания объекта множества можно вызвать функцию set и передать ей в качестве аргумента любой тип последовательности или другой итерируемый объект:

```
1 \, >> x = \text{set}('hello")2 >>> y = set (" python ")
3
```
■ В качестве результата будет получен объект множества, содержащий все элементы из переданного объекта( порядок элементов может варьироваться):

```
\begin{array}{c|c} 1 & \rightarrow \rightarrow & x \\ 2 & \{ "1", \} \end{array}2 {"l", "h", "e", "o"}
 3
```
■ Для создания объектов множеств можно также использовать форму литералов множеств, применяя фигурные скобки {}. Следующие операторы эквивалентны:

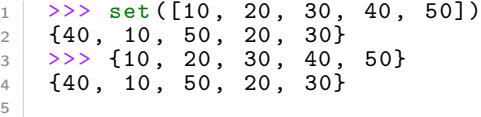

# **Создание объектов множеств** 24

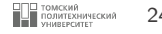

- Множества по сути похожи на словари без значений, т.к. элементы множеств не сохраняют порядок и в целом ведут себя похоже на ключи словаря.
- Обратите внимание на то, что пустые фигурные скобки  $\{\}$  это операция, создающая пустой словарь.
- Пустые множества должны создаваться при помощи встроенной функции set:

```
1 >>> s = {10 , 20 , 30 , 40}
 2 >>> s - {10, 20, 30, 40} #Пустые множества выводятся по-другому
 3 \nvert 3 set ()<br>4 >>> type ({})
                                                                                  #{} - это пустой словарь
 \begin{array}{c|c}\n5 & \text{<class} & \text{dict} \rightarrow \\
6 & \text{>>} & \text{s} = & \text{set}\n\end{array}6 >>> s = set () \uparrow \uparrow>> s. add (100)
 8 \times 2229 \mid 100}
10
```
# Операции над множествами 25

Созданные объекты множеств поддерживают распространенные математические операции, характерные для множеств:

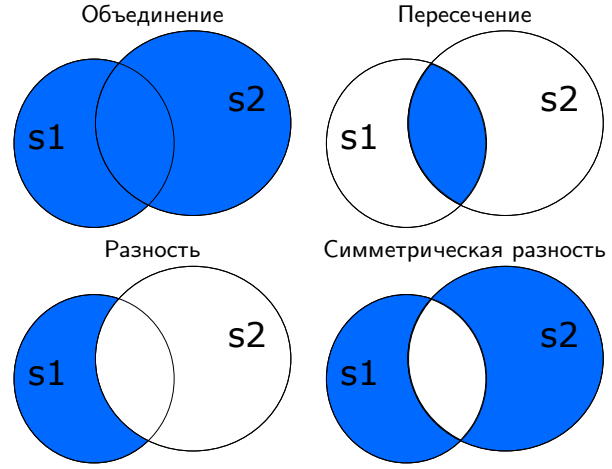

### **Операции над множествами** 26 июня 2011 году в 2011 году в 2012 году в 2013 году в 2014 году в 2014 году в 2014 году

1

23

4<br>5

6

78

 $\overline{Q}$ 

10 11

12

13 14

15

16 17

19

Операторы выражений, определенные для объектов множеств:

```
>>> x = set("hello")
     >>> y = set("python")
     >>> x - y #Разность
     {
"
l
"
,
"
e
"
}
     >
>
>
x | y
#Объединение
     {"1", "h", "p", "y", "t", "n", "e", "o"}
     >>> x & y #Пересечение
     {\n \lbrack \n \lbrack}^{\mathsf{m}}\n \rbrack, "o"}
     >
>
>
x
ˆ
y
#Симметрическая разность
     {"l", "n", "p", "y", "t", "e"}
     >>> x > y, x < y #Надмножество, подмножество
18 (False, False)
```
# **Операции над множествами** 27

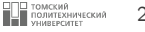

■ Для проверки вхождения элемента во множество используется операция in:

```
1 >>> "h" in x #Проверка вхождения во множество 2 True
   True
3
4 >>> 2 in [1, 2, 3] #Работает и с другими последовательностями
   5 True
6
```
- Множества, как и все итерируемые объекты, поддерживают функцию len и циклы for.
- Однако в силу того, что они являются неупорядоченными объектами, операции индексации и срезов не поддерживаются:

```
1 >> for item in set ("hello"):
2 \mid ... print (item * 5)
3 ...
4 11111
5 hhhhh
6 eeeee
7 ooooo
8
```
#### <span id="page-27-0"></span>Распространенные методы множеств <sup>28</sup>

- Метод add добавляет один элемент.
- Метод update производит объединение множеств на месте.
- Метод remove удаляет элемент по значению.

```
\begin{array}{c|c|c|c} 1 & & \rightarrow & \rightarrow & x \\ \hline 2 & & \{ "1" \} \end{array}2 {"l", "h", "e", "o"}
  3 >>> y
  4 {"h", "p", "y", "t", "n", "o"}
 5 \mid \rangle >\rangle z = x.intersection (y) #Эквивалентно x & y
 \begin{array}{c|c|c}\n6 & & & & & \n\hline\n7 & & & & & \n\end{array}\begin{array}{c|c} 7 & \{^{\mathsf{H}}\mathbf{h}^{\mathsf{H}}\}, & \mathsf{``o\mathsf{''}}\} \\ 8 & & \text{>>} 2 \text{, add } (\text{``SPAM!''}) \end{array}#Добавление одного элемента
 9 \times 2210 {\bf u}, {\bf u}, {\bf v}, {\bf v}, {\bf v}, {\bf v}, {\bf v}, {\bf v}, {\bf v}, {\bf v}, {\bf v}, {\bf v}, {\bf v}, {\bf v}, {\bf v}, {\bf v}, {\bf v}, {\bf v}, {\bf v}, {\bf v}, {\bf v}, {\bf v}, {\bf v}, {\bf v}, {\bf v}, {\bf v}, {\bf v}, {\bf11 \rightarrow >> z.update (set (["ham", "eggs"])) #Объединение на месте
12 \mid \frac{>}{>} z
13 {"h", " SPAM !", "o", " eggs ", "ham"}
14 >> z.remove ("o") \#Удаление одного элемента
15 >>> z
16 | {"h", "SPAM!", "eggs", "ham"}
```
# <span id="page-28-0"></span>**Распространенные методы множеств 29 CONSCRUPTER METODIC CONTRACT DEPROPER**

4

 $\alpha$ 

13

16

19

В то время как показанные выше выражения с множествами требуют двух множеств в качестве операндов, их аналоги, реализованные в виде методов, во многих случаях принимают любые итерируемые объекты:

```
1 \mid \rightarrow \rightarrow s = set ([10, 20, 30])
 \begin{array}{|c|c|c|c|c|}\n2 &\rightarrow\rightarrow & \text{s} & \text{set}([30, 40]) \\
3 & \{20, 40, 10, 30\}\n\end{array}{20, 40, 10, 30}5 \mid \rangle > \rangle s | [30, 40] #Выражения требуют множеств
6 Traceback ( most recent call last ) :
7 File "<stdin>", line 1, in <module><br>8 TypeError: unsupported operand type
     TypeError: unsupported operand type (s) for |: "set" and "list"
10 \rightarrow>> s.union ([30, 40]) #А методы разрешают использовать любой
11 #итерируемый объект
12 \begin{bmatrix} 40 \\ 10 \\ 20 \\ 30 \end{bmatrix}14 >> s. intersection ((10, 30, 50))
15 {10 , 30}
17 >> s. issubset (range (100))
18 True
```
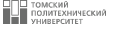

Операции, характерные для множеств и соответствующие методы:

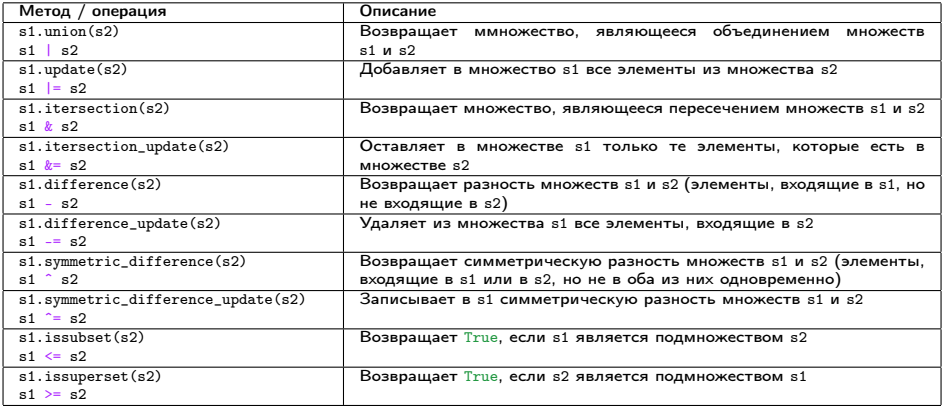

### <span id="page-30-0"></span>**Генераторы множеств** 31

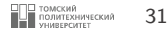

- Выражение генератора множеств по форме похоже на выражение генератора списков, однако записывается в фигурных, а не квадратных скобках.
- Генераторы множеств запускают цикл и на каждой его итерации накапливают результат выражения. Результатом является новый объект множества.

```
1 >>> \{x ^{**} 2 for x in [10, 20, 30, 40, 50]}
2 {1600, 900, 2500, 100, 400}
3
```
■ Генераторы множеств могут также выполнять проход по объектам других типов, таких, как строки:

```
1 \rightarrow \rightarrow {x for x in "hello"}
2 {"l", "h", "e", "o"}
3
4 >>> { c ∗
5 for c in " SPAM !"}
5 {" !!!!! ", " SSSSS ", " AAAAA ", " MMMMM ", " PPPPP "}
6
```
# <span id="page-31-0"></span>Примеры использования множеств **Вернария Вернан и Стандартное использования** информационной за

5

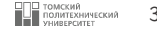

- Поскольку элементы во множестве сохраняются только однократно, множества могут быть использованы для фильтрации дубликатов в коллекциях.
- Коллекцию лишь нужно преобразовать во множество и затем выполнить обратное преобразование (если в этом есть необходимость):

```
1 \mid \rightarrow \rightarrow a = [1, 2, 2, 3, 5, 4, 1, 1, 2, 5, 4]
2
3 \rightarrow \rightarrow set (a)4 \mid \{1, 2, 3, 4, 5\}6 \rightarrow \rightarrow a = list(set(a))
7
8 >>> a
9 [1, 2, 3, 4, 5]
10
11 >>> list(set(["hh", "ee", "ll", "ll", "oo"])) #Порядок
12 #не сохраняется
13 ["oo", "hh", "ll", "ee"]
14
```
# Примеры использования множеств **Видеон и примеры использования множеств** 33

■ Множества могут также быть использованы при нахождении *различий* в списках, строках и прочих итерируемых объектах, однако снова нужно помнить о том, что исходный порядок следования элементов в сравниваемых объектах может быть изменен:

```
1 \Rightarrow 2 \ge a = [1, 2, 3, 4, 5, 7]2
3 \Rightarrow 2 \ge 2 = [1, 2, 4, 5, 6]4
5 \rightarrow \rightarrow set(a) - set(a2) #Различия в списках
6 \{3, 7\}7
8 \implies 51 = "spam"
\alpha10 \, >> \, s<sup>2</sup> = "ham"
11
12 >>> set(s1) - set(s2) #Различия в строках
13 {"s", "p"}
14
15 >>> set ("tomato") - set (["p", "o", "t", "a", "t", "o"]) #06ъекты
16 #разных типов
17 {"m"}
18
```
## Примеры использования множеств **Примеры использования множеств**

- Множества также можно применить для выполнения проверок на равенство, нейтральное к порядку.
- Два множества равны только в том случае, когда каждый элемент одного множества содержится в другом, иначе говоря, одно множество является подмножеством другого.
- К примеру, такой прием можно использовать для сравнения выводов программ, которые должны работать одинаковым образом, но могут генерировать результаты в разном порядке:

```
1 \mid \rangle >> a1, a2 = [1, 2, 3, 5, 4, 6], [2, 5, 3, 4, 1, 6]
2
3 \mid \rangle>>> a1 == a2 #Порядок следования имеет значение
4 False
5
6 >>> set(a1) == set(a2) #Проверка, нейтральная к порядку элементов
7 True
8
9 \implies "hello" == "olleh", set("hello") == set("olleh")
10 (False, True)
11
```
# Примеры использования множеств **Видеон и примеры использования множеств** 35

- Множества удобны при работе с крупными наборами данных, например, результатами запросов к базе данных.
- Пересечение двух множеств содержит объекты, общие для обоих множеств, а *объединение* все элементы в том и другом множестве.
- Пример использования множеств со списками сотрудников вымышленной компании:

```
1 >>> engineers = {" Petr ", " Ivan ", " Fedor ", " Anna ", " Victoriya "}
 2 >>> managers = {^{\text{P}} Petr", "Anna", "Boris"}<br>3 >>> "Fedor" in engineers #Является ли сот
      3 >>> " Fedor " in engineers #Является ли сотрудник инженером?
 4 True<br>5 >>> engineers & managers
5 >>> engineers & managers #Кто одновременно инженер и менеджер?
 \begin{array}{c|c|c|c|c} \n6 & \{ \text{"Anna"} , \text{ "Petr"} \} \\
\hline\n7 & & & & \end{array}7 >>> engineers | managers #Все сотрудники из двух категорий<br>8 f "Anna" "Boris" "Fedor" "Petr" "Ivan" "Victoriya"}
      {"Anna", "Boris", "Fedor", "Petr", "Ivan", "Victoriya"}<br>>>> engineers - managers #Инженеры, не являющиеся менеджера
9 \implies \geq engineers - managers #Инженеры, не являющиеся менеджерами
10 \left\{ "Ivan", "Fedor", "Victoriya"}
11 >>> engineers > managers #Все ли инженеры - менеджеры?
12 False<br>13 \rightarrow>> f
      13 >>> {" Fedor ", " Anna "} < engineers #Оба ли сотрудника инженеры?
14 True<br>15 \geq15 >>> engineers | managers > managers #Все сотрудники - надмножество менеджеров?
\begin{array}{c|c|c}\n 16 & \text{True} \\
 \hline\n 17 & \text{>>>}\n \end{array}>>> managers \degree engineers #Кто находится только в одной категории?
18 ["Boris", "Fedor", "Ivan", "Victoriya"}
19
```
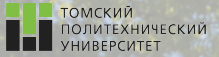

# Контакты

Игорь Михайлович Долганов, к.т.н., доцент ОХИ ИШПР

Учебный корпус №2, ауд. 136 dolganovim@tpu.ru +7-960-978-43-07

# Благодарю за внимание!

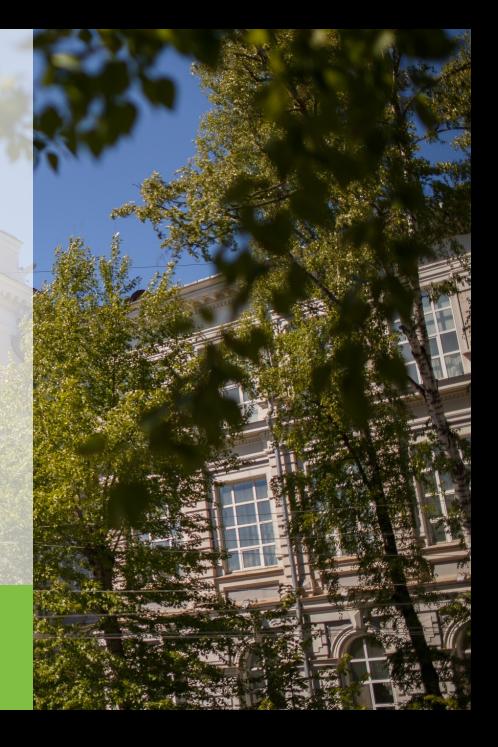